## Renovação de Certificado Digital

## 28/04/2024 22:13:31

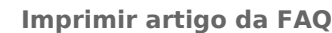

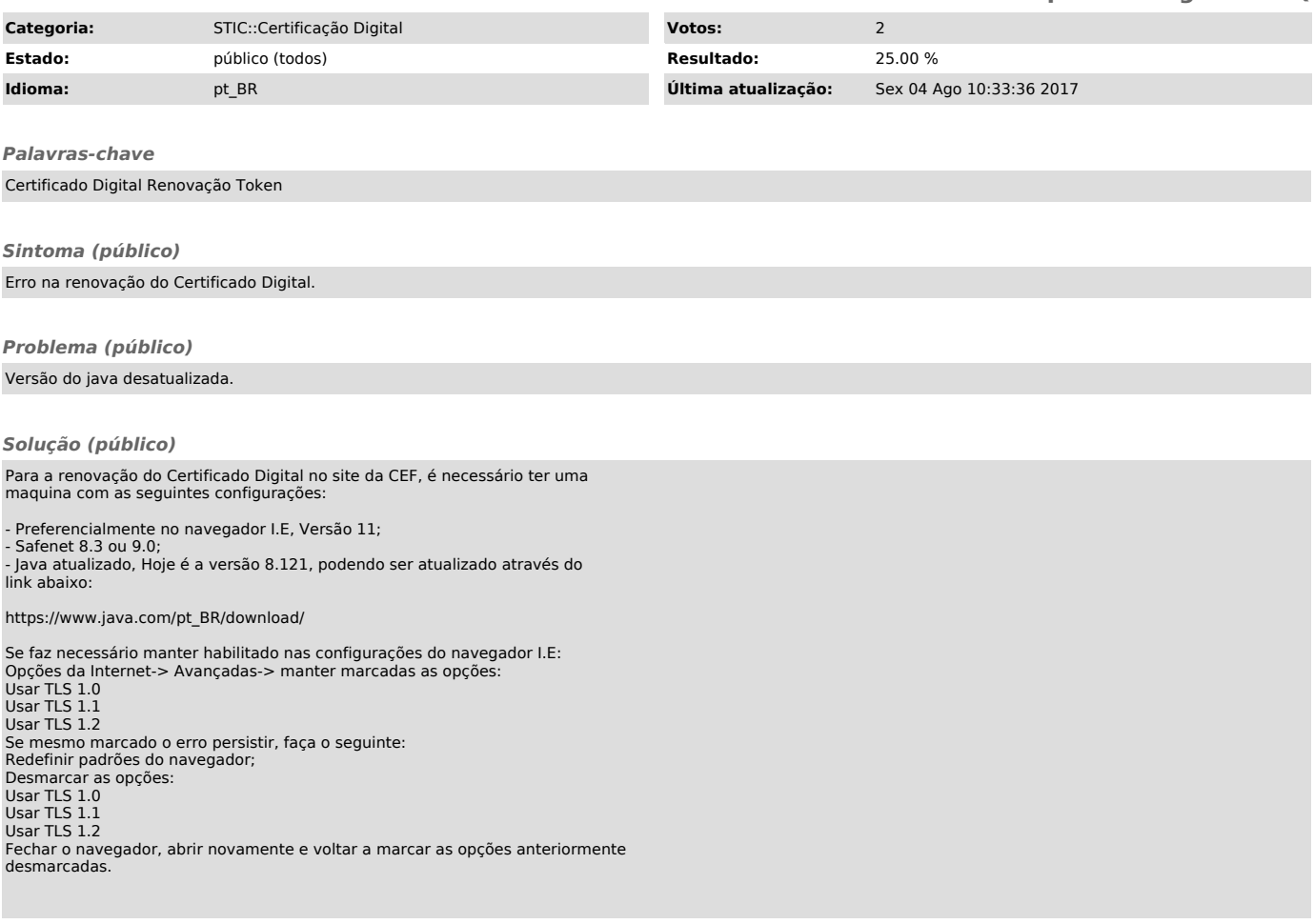